# Package 'vader'

June 9, 2020

Title Valence Aware Dictionary and sEntiment Reasoner (VADER)

Version 0.1.1

Description A lexicon and rule-based sentiment analysis tool that is specifically attuned to sentiments expressed in social media, and works well on texts from other domains. Hutto & Gilbert (2014) <https://www.aaai.org/ocs/index.php/ICWSM/ICWSM14/paper/view/8109/8122>.

License MIT + file LICENSE

Encoding UTF-8

LazyData true

RoxygenNote 7.0.2

Imports tm

**Depends**  $R$  ( $>= 2.10$ )

Suggests spelling

Language en-US

NeedsCompilation no

Author Katherine Roehrick [aut, cre]

Maintainer Katherine Roehrick <kr.gitcode@gmail.com>

Repository CRAN

Date/Publication 2020-06-09 05:30:02 UTC

# R topics documented:

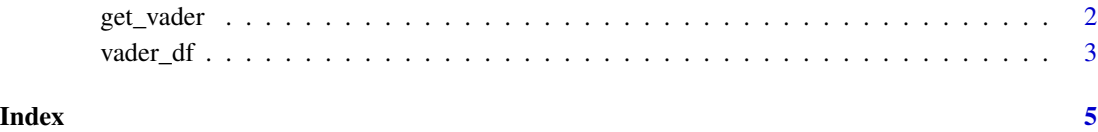

<span id="page-1-1"></span><span id="page-1-0"></span>

# Description

Use get\_vader() to calculate the valence of a single text document.

# Usage

get\_vader(text, incl\_nt = T, neu\_set = T)

# Arguments

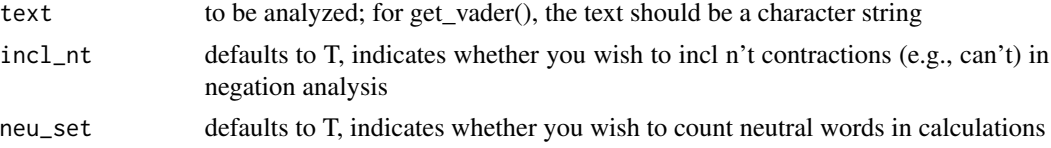

# Value

A named vector containing the valence score for each word; an overall, compound valence score for the text; the weighted percentage of positive, negative, and neutral words in the text; and the frequency of the word "but".

#### References

For the original Python Code, please see:

- https://github.com/cjhutto/vaderSentiment
- https://github.com/cjhutto/vaderSentiment/blob/master/vaderSentiment/vaderSentiment.py

For the original R Code, please see:

• https://github.com/nrguimaraes/sentimentSetsR/blob/master/R/ruleBasedSentimentFunctions.R

Modifications to the above scripts include, but are not limited to:

- ALL CAPS fx: updated to account for non-alpha words; i.e. "I'M 100 PERCENT SURE" would previously have been counted as mixed case due to the use of numbers
- IDIOMS fx: added capacity to check for idioms that do not contain any words found in the Vader Lexicon
- WORDS+EMOT: strip punctuation while preserving ALL emoticons found in dictionary
- Option to turn on/off neutral count

# N.B.

In the examples below, "yesn't" is an internet neologism meaning "no", "maybe yes, maybe no", "didn't", etc.

# <span id="page-2-0"></span>vader\_df 3

# See Also

[vader\\_df](#page-2-1) to get vader results for multiple text documents

# Examples

```
get_vader("I yesn't like it")
get_vader("I yesn't like it", incl_nt = FALSE)
get_vader("I yesn't like it", neu_set = FALSE)
```
<span id="page-2-1"></span>vader\_df *Get a dataframe of vader results for multiple text documents*

# Description

Use vader\_df() to calculate the valence of multiple texts contained within a vector or column in a dataframe.

# Usage

vader\_df(text,  $incl_nt = T$ ,  $neu_set = T$ )

# Arguments

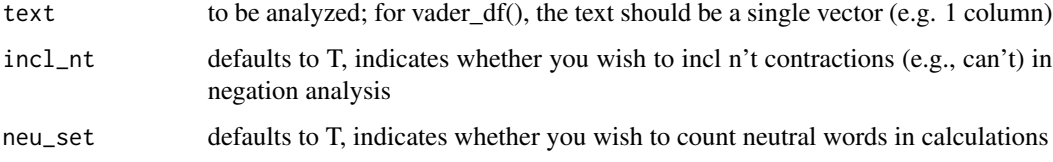

# Value

A dataframe containing the valence score for each word; an overall, compound valence score for the text; the weighted percentage of positive, negative, and neutral words in the text; and the frequency of the word "but".

# N.B.

In the examples below, "yesn't" is an internet neologism meaning "no", "maybe yes, maybe no", "didn't", etc.

# See Also

[get\\_vader](#page-1-1) to get vader results for a single text document

# Examples

```
vader_df(c("I'm happy", "I'm yesn't happy"))
vader_df(c("I'm happy", "I'm yesn't happy"), incl_nt = FALSE)
vader_df(c("I'm happy", "I'm yesn't happy"), neu_set = FALSE)
```
# <span id="page-4-0"></span>Index

get\_vader, [2,](#page-1-0) *[3](#page-2-0)*

vader\_df, *[3](#page-2-0)*, [3](#page-2-0)